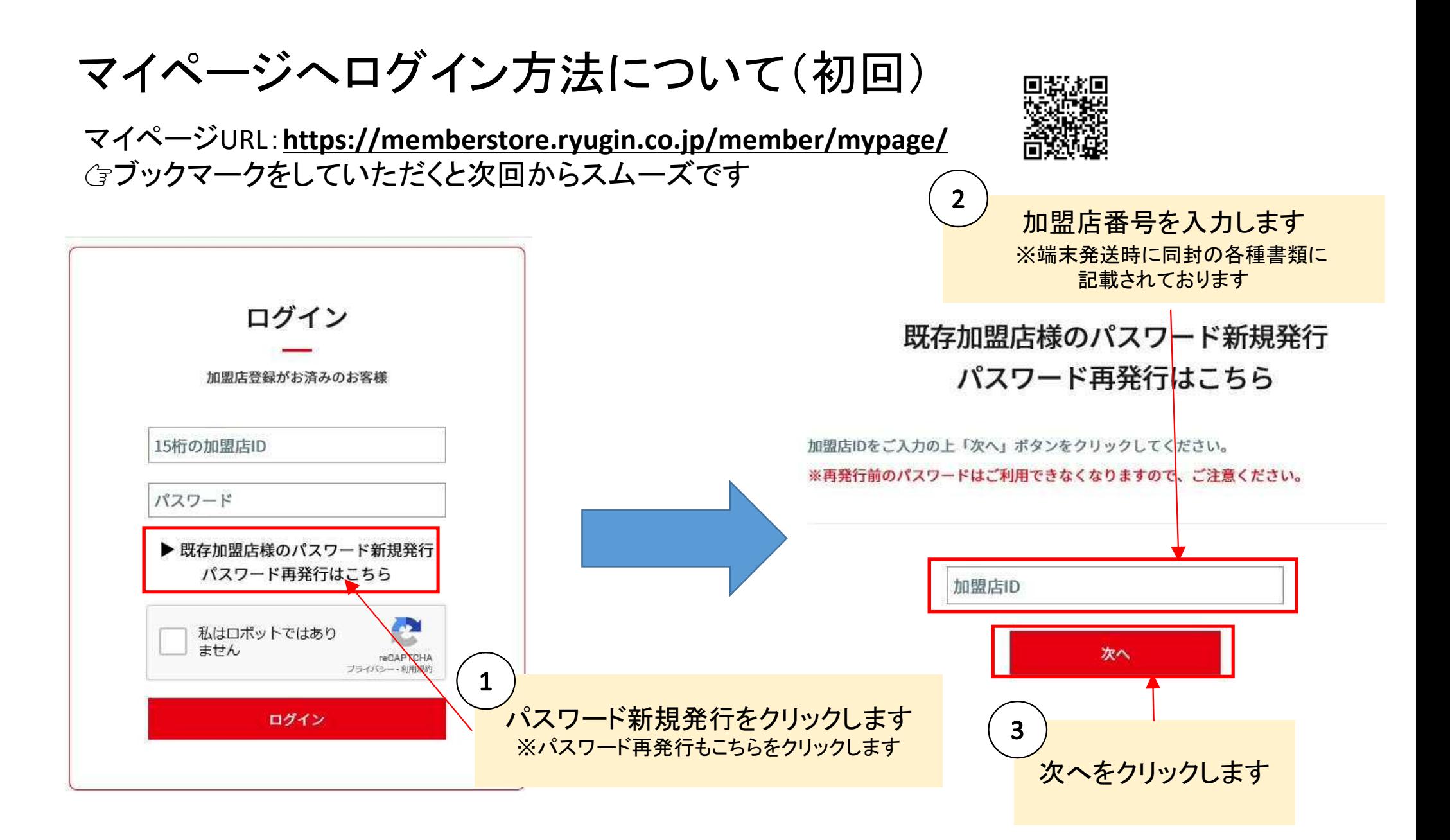

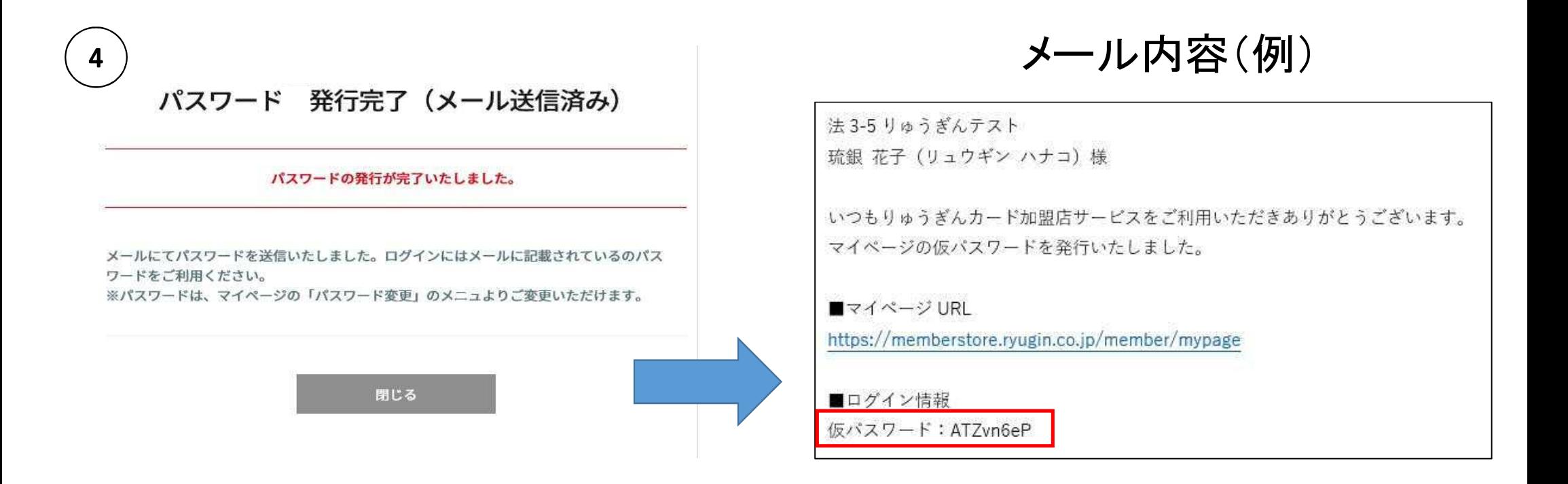

- 加盟店契約時にメールアドレスを登録された加盟店様へは当該メールアドレス宛に仮パスワードが送られます ※メールアドレスを登録されていない加盟店様につきましては、仮パスワードが記載されたハガキを郵送いたします
- ログイン後は、速やかに任意のパスワードへ変更ください
- マイページについてご不明点がございましたら、りゅうぎん加盟店サービスデスク(098-901-0146平日9:00~17:00)へ お問合せください